# *Jutge.org*

The Virtual Learning Environment for Computer Programming

## **Jaccard index P67731 en**

The *Jaccard index* is a statistic used for comparing the similarity and diversity of two sets. Namely, the Jaccard index *J*(*A*, *B*) of *A* and *B* is

$$
J(A, B) = \frac{|A \cap B|}{|A \cup B|}.
$$

For example, the Jaccard index of the sets  $\{1, 2, 3\}$  and  $\{3, 4\}$  is 0.25.

Write a program to compute the Jaccard index of pairs of sets of integers.

#### **Input**

The input consists of several cases. Each case starts describes two sets *A* and *B*. The first set *A* starts with its cardinality  $m > 0$  and then follow its *m* integer elements in strictly increasing order. The second set *B* starts with its cardinality  $m \geq 0$  and then follow its *n* integer elements in strictly increasing order. For each case,  $m + n \geq 1$ .

### **Output**

For each case in the input, print the Jaccard index of its two sets in a different line with 3 digits of precision.

#### **Hint**

- Basic set theory may save you some valuable coding time.
- Use **cout**. *setf* ( *ios* :: *fixed* ); **cout**. *precision* (3); at the beginning of your program to print real numbers with 3 digits of precision.

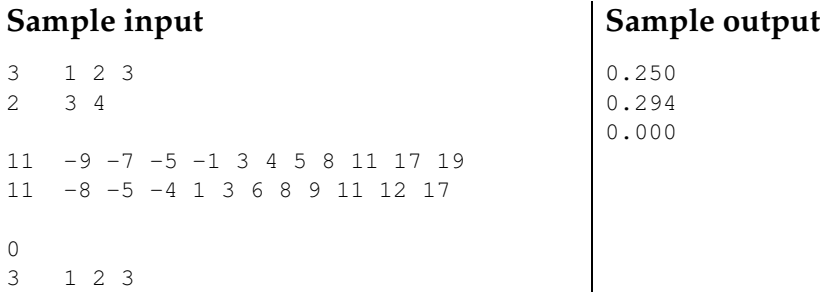

#### **Problem information**

Author : Guillem Godoy, Jordi Petit Generation : 2024-05-08 12:20:30

© *Jutge.org*, 2006–2024. https://jutge.org